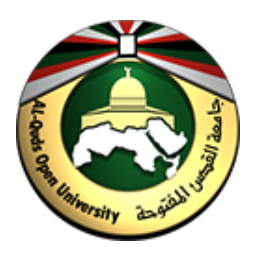

**جامعة القدس المفتوحة كلیة التكنولوجیا و العلوم التطبیقیة قسم أنظمة المعلومات الحاسوبیة**

# **دلیل الطالب لكتابة تقریر مشروع التخرج في تخصص العلوم**

# **Guidelines Handbook**

**For**

# **Writing the Graduation Project Report Documentation in Science Specialization**

**2018**

**مقدمة**

 یعتبر التقریر المقدم لمشروع التخرج من أھم الأعمال المطلوبة من الطالب في دراستھ الجامعیة. ویعكس ھذا التقریر الجھد الذي بذلھ الطالب في مشروع التخرج من ناحیة، والمستوى الذي وصل الیھ في تخصصھ بعد أن اكمل متطلبات التخرج من ناحیة أخرى. ویمكن اعتبار ھذا التقریر الوسیلة الأساسیة في إیصال المعلومات إلى اللجنة الممتحنة للمشروع، كما ویعتبر وثیقھ علمیة یستفید منھا القارئ مھما كان مستواه وأین كان موقعھ. من ھنا كان التركیز على أن یكتب التقریر بطریقة علمیة سلیمة یستند الطالب فیھا على اسس موحدة لجمیع الطلاب جمعت ووضحت في ھذا الدلیل.

 یقدم ھذا الدلیل للطالب الخریج المساعدة في جمیع العناصر اللازمة لكتابة التقریر وذلك من الناحیة الفنیة من جھة ومن الناحیة العلمیة من جھة ثانیة، فمن الناحیة الفنیة یقدم الدلیل التنظیم العام للتقریر الذي یبدأ من صفحة العنوان لینتھي بالخاتمة. كما یقدم الدلیل التنسیقات والقیاسات المعتمدة للھوامش واحجام واشكال الخطوط والتنسیق السلیم لكل صفحة وفقرة ضمن التقریر المقدم. اما من الناحیة العلمیة فیوضح الدلیل النقاط الاساسیة التي یتضمنھا كل فصل من فصول التقریر،

ویساعد الدلیل الطالب في الإجابة على الأسئلة التالیة:

- ♦ ما ھو الھدف من اختیار ھذا المشروع؟
- ♦ ما علاقة العمل الحالي بالأعمال السابقة؟
	- ♦ كیف تم العمل لإنجاز المشروع؟
- ♦ ما ھي النتائج التي خلص الیھا المشروع؟
	- ♦ ماذا تعني ھذه النتائج؟ .

## **.1 الصیغة الفنیة ( GUIDELINES FORMAT(**

- **1) ورق الطباعة**: یكتب نص التقریر على الورق الأبیض القیاسي على أن یكون بالمواصفات التالیة:
	- حجم 4A.

.

• غیر مخطط أو مظلل الخلفیة.

وتستحسن الطباعة بالطابعة اللیزر والاستنساخ العالي الجودة لغرض ثبات الطباعة وجودتھا. أما الصور الفوتوغرافیة و الخرائط والمخططات والنسخ الملونة وما شابھھا فیستخدم الورق الخاص المناسب لھا ولیس الورق الاعتیادي .

**2) الحواشي والمسافات:** تترك حواشي (ھوامش) خالیة من الطباعة كما یلي:

- الحاشیة الیمنى: 1.5 إنش
- الحاشیة الیسرى: 1 إنش
- الحاشیتین العلیا والسفلى : 1.5 إنش

أما الأشكال والمخططات الكبیرة الحجم فیمكن:

• تصغیرھا لتكون بقیاس 4A. • تدویر الطباعة على الورقة بزاویة مقدارھا 90 درجة. • تصغیرالمواد الكبیرة التي لا یمكن طبعھا على 4A. • إستخدام ورق بقیاس 14x11 إنش.

**3) الخط ( Font(** : یفضل ان یكون بالمواصفات التالیھ:

- ً في الانش الواحد. نوع Arabic Simplified للغة العربیة بمعدل 10 الى 12 حرفا و نوع Arial أو Roman New Times للغة الإنكلیزیة .
- المقاسات المقبولة والشائعة الاستخدام ھي 14 (Bold (للعناوین الرئیسیة والفرعیة و 14 (Normal) للنصوص.

**4) الطباعة وترقیم الصفحات (Printing and Pagination (:**

تكون الطباعة على صفحة واحدة من الورقة وتترك صفحة العنوان بدون ترقیم. أما صفحات التقرير فإنها ترقم بالشكل أدناه ويوضع الرقم في منتصف أسفل الصفحات، ويبعد إنشاً واحداً عن أسفل الورقة.

- ً ترقم الصفحات ابتداء من بدایة الفصل الأول إلى نھایة التقریر بالأرقام العربیة، أي ،1 ،2 ،3 . .
- ترقم الصفحات في بدایة التقریر أي تلك التي تلي صفحة العنوان وتسبق بدایة الفصل الأول بالأرقام الرومانية، أي ii ، ii ، ii ، v، iv ، iii ، ...
	- یكون الترقیم في منتصف اسفل الصفحة.

## **5) تنظیم محتویات التقریر ( Document Project**

# **(Organization**

**ویمكن تلخیص محتویات التقریر بالتسلسل التالي:** 

- .1 صفحة عنوان المشروع page title Project.
- 2. صفحة اعتماد المشروع و توقیع المشرف Supervisor Signature page.
	- .3 خلاصة المشروع Abstract .
		- .4 الإھداء Dedication .
		- .5 الشكرAcknowledgment.
	- 6. الفهرسة أو جدولاً بمحتويات التقرير Table of contents.
		- . List of figures بالأشكال قائمة .7
			- .List of tables بالجداول قائمة .8
		- . List of Symbols بالرموز قائمة .9
- .10 الفصل الأول: مقدمة Introduction عن المشروع والمبادئ التي یستند علیھا مع سرد للأعمال المماثلة السابقة في نفس المجال.
- 11. الفصل الثاني، ويتضمن الجزء الأساسي في المشروع حيث ربما يشمل وصفاً للتصميم المقترح والنظریة العلمیة لھ والأجھزة المستخدمة وطریقة العمل التي تتضمن دورة حیاة النظام ( SDLS ) وغیر ها.
	- .12 الفصل الثالث: النتائج العملیة للمشروع ومناقشتھا(Discussions and Results(
- .13 الفصل الرابع: الاستنتاجات وأیة اقتراحات لتطویر المشروع مستقبلا Conclusion( and recommendation for future work)
	- .14 المراجع (References (.

.

.15 الملاحق (Appendices(. الملحق أ (A Appendix( الملحق ب (B Appendix(

 .16 الخلاصة باللغة الثانیة: (أي باللغة الإنكلیزیة إذا كان التقریر باللغة العربیة والعكس بالعكس) یمكن أن یتكون كل فصل من عدة تقسیمات (أو بنود) وبنود فرعیة لتوضیح الأجزاء التي یتضمنھا التقرير وحسب ضرورة ذلك. ويجب أن يكتب التقرير مع الأخذ بعين الاعتبار بأن القارئ ذكياً بما فيه الكفایة إلا أنھ لا یعرف تفاصیل العمل أو المشروع، أي أنھ یجب أن تتأكد أن تقریرك قد یضمن التالي:

1- توضيحاً لما تم بحثه و عمله في المشروع و شرح السبب لعمل ذلك <sub>.</sub> 2- تعريفاً واضحاً لكافة المصطلحات التي استخدمت . -3 تفاصیل عن التصمیم والتنفیذ والفحص للمشروع والتحلیل المناسب للنتائج

ومناقشتھا.

وسیتم توضیح ذلك في الصفحات القادمة من ھذا الدلیل.

# **(Project Title Page) المشروع عنوان صفحة .A**

یكتب فیھا عنوان المشروع و تھدف ھذه الصفحة إلى لفت انتباه القارئ إلى فكرة المشروع ولذا یجب أن يكون العنوان واضحاً وموجزاً ودقيقاً ليشير للمادة العلمية التي عالجها المشروع. ويفضل أنّ يكون العنوان قصير أ. ويبين الشكل التالي نموذجاً لمكونات صفحة عنوان المشروع باللغة العربية:

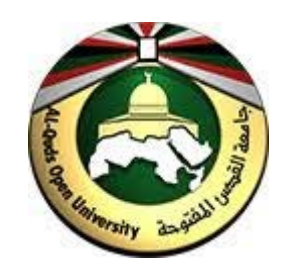

حجم الخط: 16، غامق، نوعه: Times New Roman

 **جامعة القدس المفتوحة كلیة التكنولوجیا و العلوم التطبیقیة**

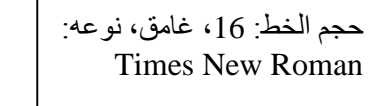

إعداد الطالب / الطلبھ

**-----------------------**

**------------------------**

**عنوان مشروع التخرج یكتب ھنا**

حجم الخط: ،16 نوعھ: Times New Roman

حجم الخط: 16، غامق، نوعه: Times New Roman

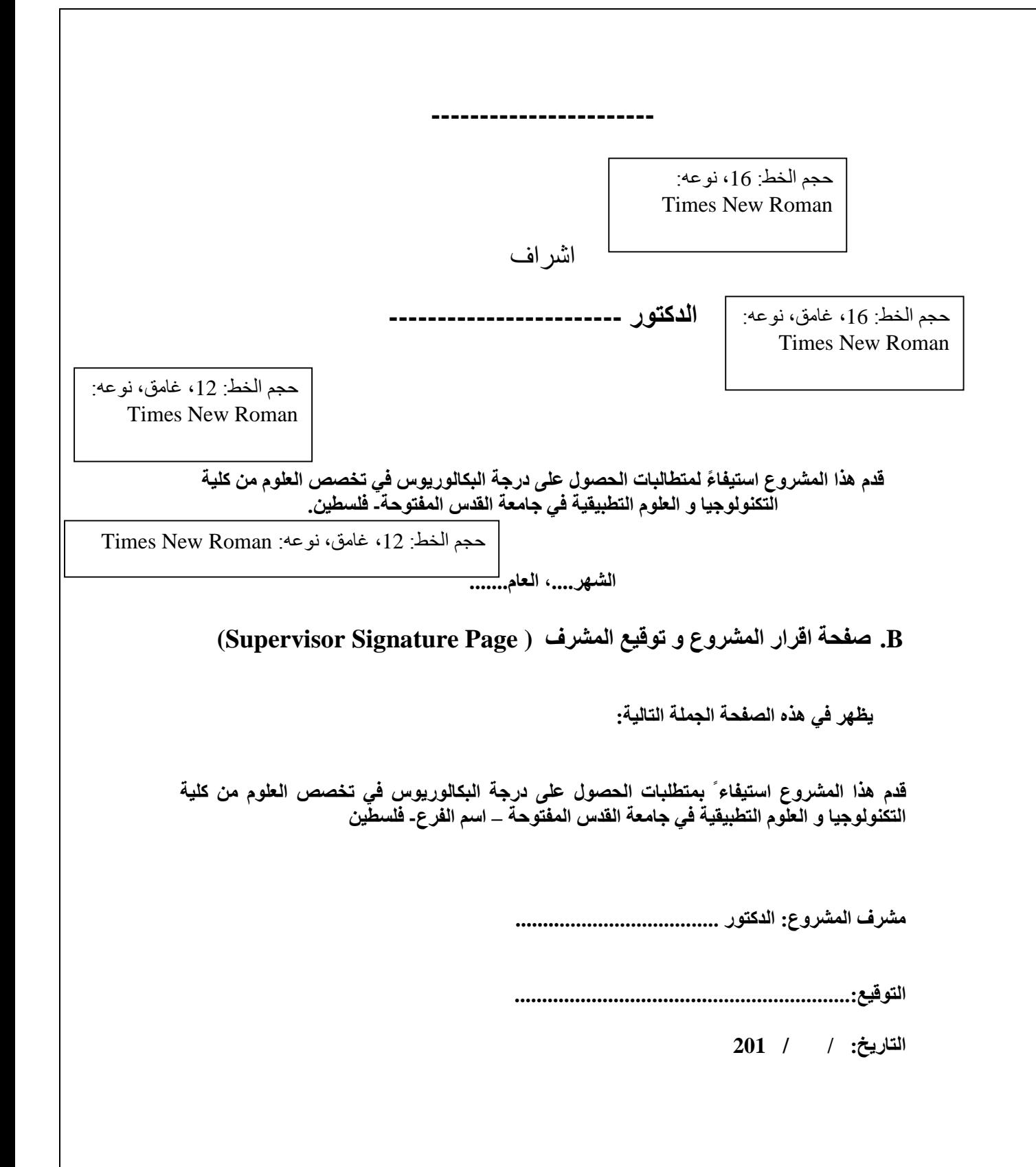

### **(Abstract ) الخلاصة .C**

تتضمن الخلاصـة موجزاً وافياً للنقاط الرئيسية التي تناولـها التقرير ، وتعطي قارئ التقرير توضيحاً كافياً لفكرة المسألة العلمیة للمشروع. وتلخص الخلاصة النتائج الأساسیة والإستنتاجات المستقاة عند تنفیذ المشروع. وتكون بطول مناسب (150 كلمة) تقریبا و تكتب بعد الانتھاء من كتابة جمیع فصول التقریر تماماً. وتتضمن موجزاً وافياً للنقاط الرئيسية التي تناولـها التقرير ويمكن القول أن الخلاصـة تحتوي ثلاث فقرات ھي: المشكلة القائمة ومجال المشروع ثم فكرة المشروع والحل ثم النتائج التي توصل الیھا المشروع وكقاعدة عامة فإنها تمثل تجميعاً لمجموعة جمل قصيرة تؤخذ من كافة أجزاء التقرير والمثال التالي یوضح كیف تكتب الخلاصة.

### **مثال على الخلاصة**

 یعتبر أمن البیانات من الاھمیة بمكان في أغلب التطبیقات العملیة للحواسیب الالكترونیة. وھناك دائماً طرقاً جديدةً أو تطويراً لطرق سابقة لتشفير أو حماية المعلومات.

 یتناول ھذا البحث نظام التشفیر المعروف RSA الذي یعمل بمبدأ التشفیر بالمفتاح العام. ثم یستثمر RSA في أمن الرسائل الالكترونیة على شبكة الانترنت. كما تم بناء موقع للبرید الالكتروني وتشغیلھ على الشبكة العالمیة لیعمل بشكل إعتیادي معلن أو بشكل آمن في إرسال واستقبال الرسائل وحسب ما یریده المستفید. وقد كانت النتائج جیدة وتحقق أمنیة معتدلة للبیانات. ولزیادة الأمنیة فأن من الممكن زیادة طول المفتاح المستخدم ولكن ذلك سیتسبب في زیادة كلفة الإرسال. كما یمكن تطویر ھذا النظام لیستطیع تدقیق التوقیع الرقمي للمرسل وذلك لزیادة وثوقیة التراسل والتأكد من المرسل.

### **Abstract**

 Information security is of great importance in most practical applications of electronic computers. There are always new ways or a development precedent for ways to encrypt or protect the information.

 This research deals with well-known RSA encryption system that works to the principle of public key encryption. Then invest in RSA security of electronic messages on the Internet. Was built as a site for e-mail and run on the World Wide Web to operate normally advertiser or securely send and receive messages and according to what he wants beneficiary. The results were good and moderate security check of the data. To increase the security it is possible to increase the length of the user key, but it will cause an increase in the cost of transmission.

# **(Dedication ) الإھداء .D**

ير غب الكثير من الباحثين والطلبة إهداء عمله إلى شخص أو جهة معينة. وهو يمثل نوعاً من الاعتزاز أو الحب والتقدير المعنوي لتلك الجهة، (و هي اختيارياً) ونقدم لكم الموذج التالي:

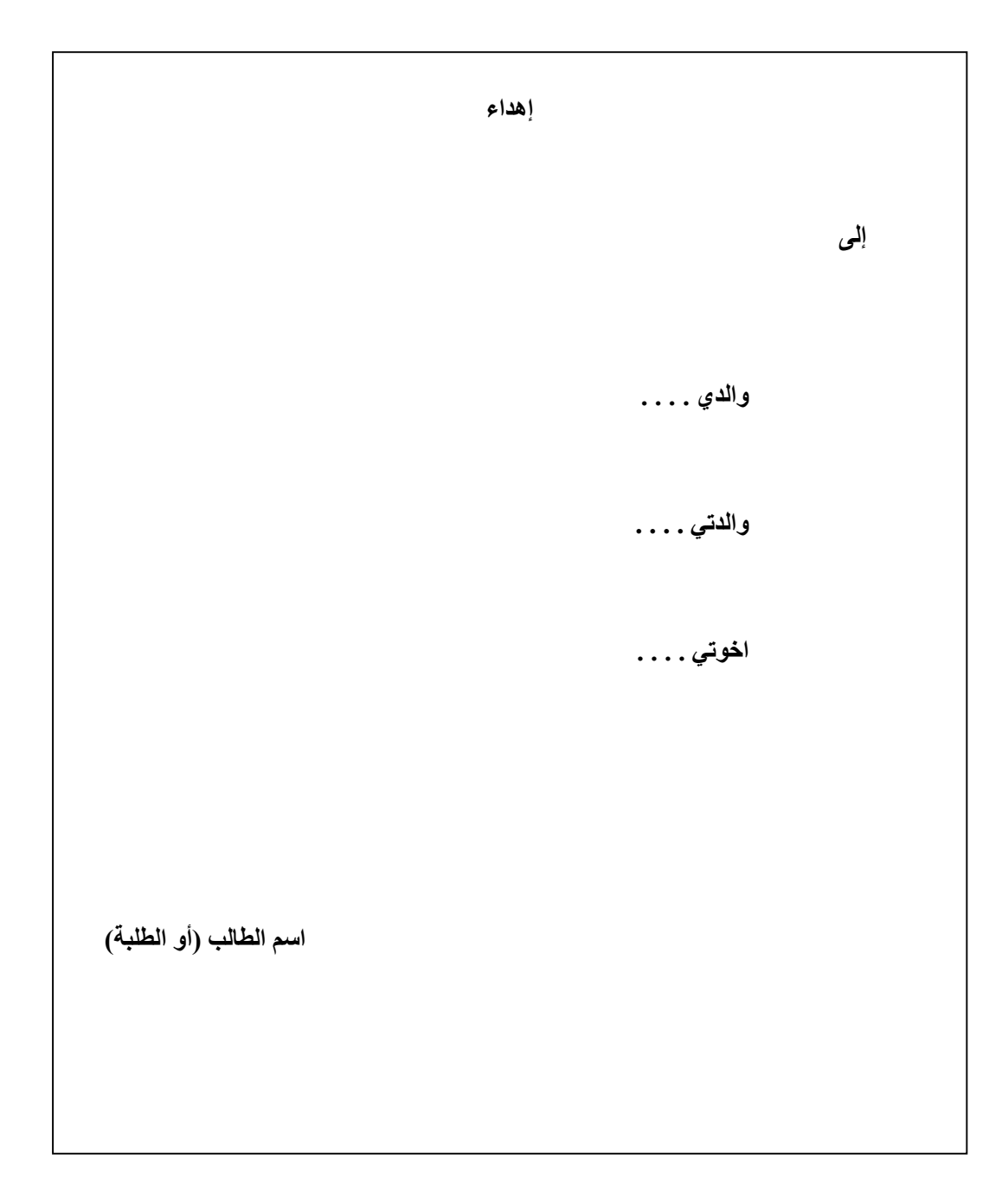

## **( Acknowledgment) الشكر .E**

 تضاف ھذه الصفحة للتعبیر عن الشكر والتقدیر لبعض الأشخاص أو الجھات التي یشعر الطالب أو ً الباحث بأنھم ساھموا بشي من العون لھ لإنجاز المشروع، سواء كان ذلك العون في المناقشة أو الإشراف أو التوجيه أو البرمجة أو توفير وقت أو المساعدة في طباعة التقرير ويكون كاتب التقرير حراً في شكر من یود، وكما یلي:

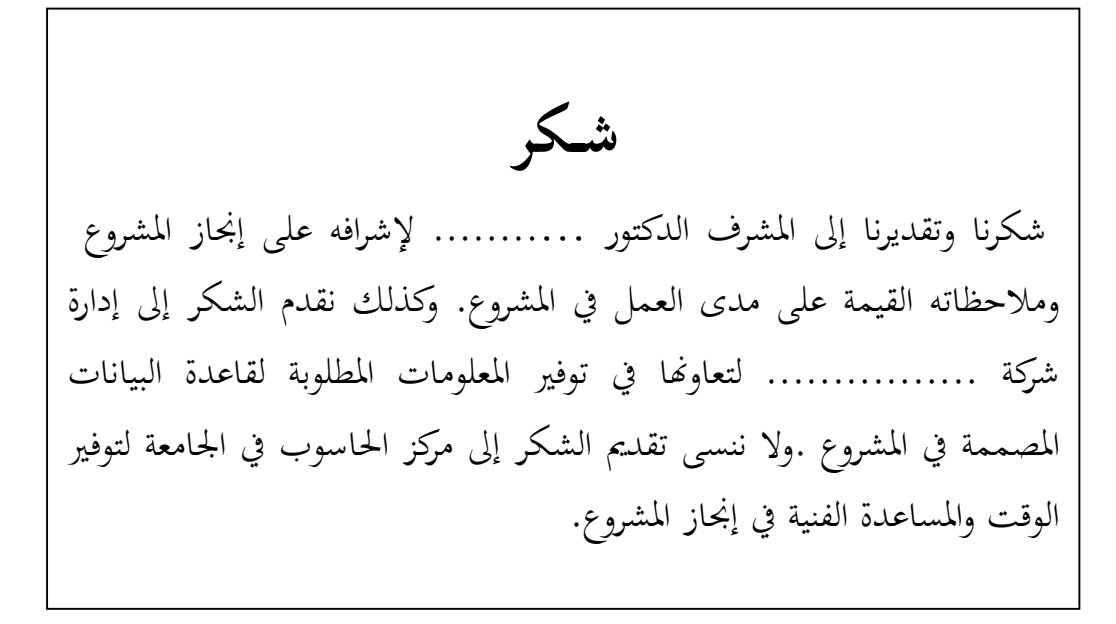

# **Acknowledgment**

 **The authors would like to extend their thanks and gratitude to their supervisor Dr. ………………. for continuous guidance and encouragement throughout the project.**

 **The supporting efforts and information availability arranged by the ……………………………. Company is highly acknowledged.**

 **Thanks are also due to the Computer Center staff for their help in the programming techniques.** 

## **:(Contents) الفھرس** .F

یساعد الفھرس قارئ التقریر في الوصول السریع للعنوان الذي یرید وذلك من خلال وجود رقم الصفحة المقابلة للعنوان. ویفضل ان یكون العنوان رابط الكتروني في النسخة الالكترونیة من التقریر. ویكتب الفھرس داخل جدول ویمكن اخفاء الخطوط البینیة والاطراف للجدول وذلك للحصول على ترتیب ادق للمحتویات وارقام الصفحات. ویبین الشكلین التالیین الفھرس باللغة العربیة والانجلیزیة على التوالي.

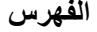

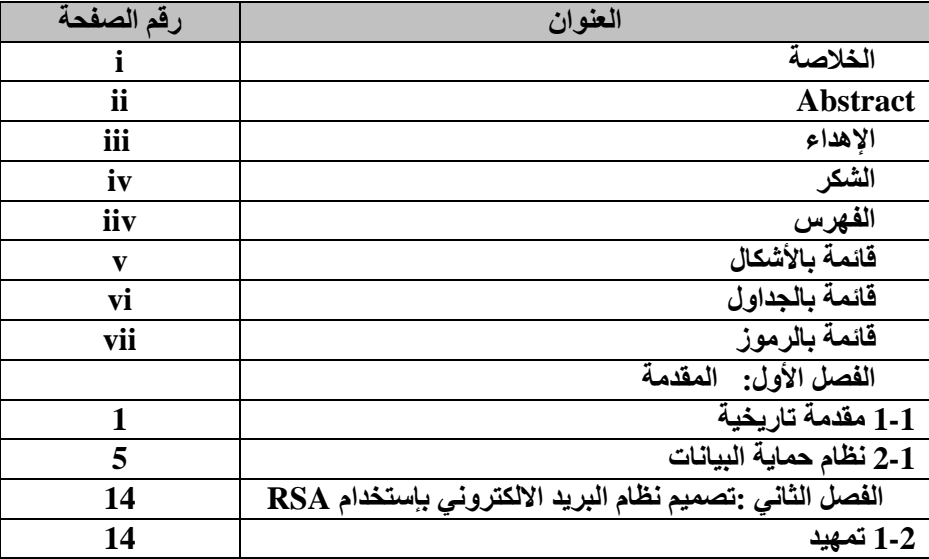

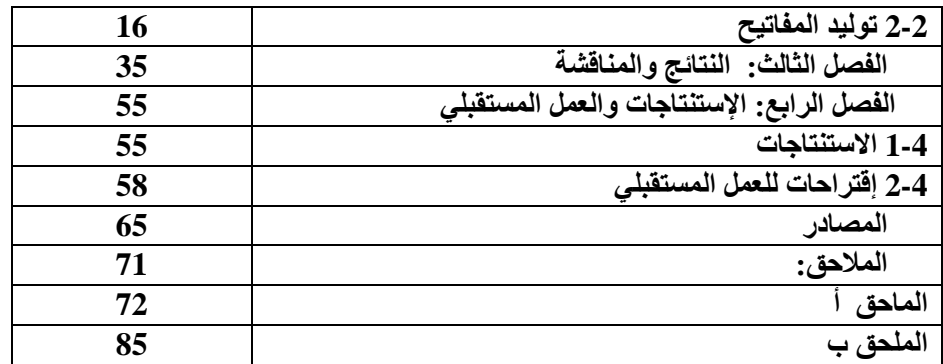

# **(Contents ) الفھرس** .G

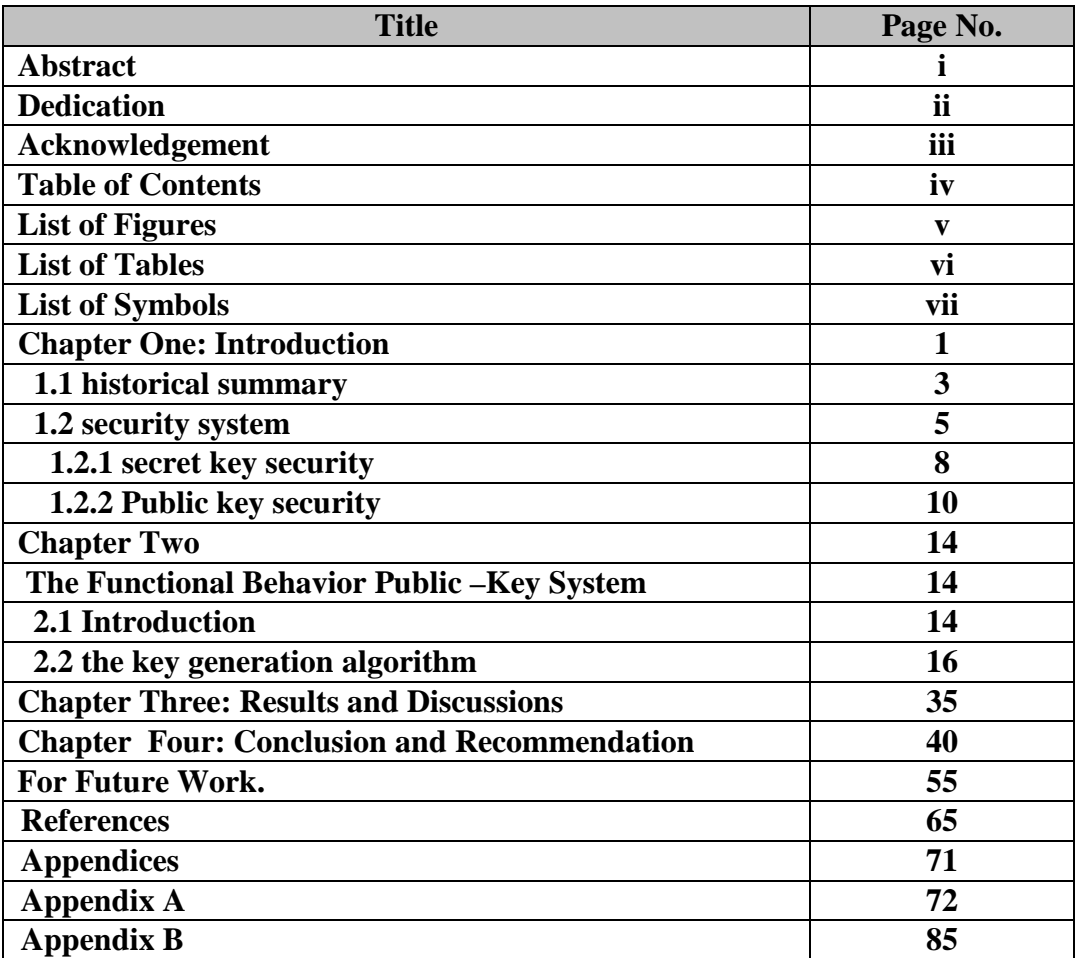

### **( List of Figures ) الأشكال بعناوین قائمة .H**

تضاف صفحة واحدة أو أكثر تحتوي على قائمة بعناوین الأشكال ورقم الصفحات التي تحتویھا وكما مبين في النموذج التالي: ( اختيار ي ) يمثل مرجعاً أولياً وسريعا للوصول إلى الأشكال التي يحتويها التقریر عند الضرورة.

- ♦ توضع الأشكال نفسھا في متن التقریر مباشرة بعد الإشارة إلیھا في التقریر.
	- ♦ يوضع عنوان الأشكال في أسفلها إضافةً إلى رقمها.
- ♦ ترقم الأشكال بالتسلسل ضمن الفصل الواحد أو بتسلسل واحد لكل التقریر.
- ♦ یوضع أي شكل بین فقرات التقریر أو في صفحة منفصلة لوحده على أن تراعى قیاسات الحواشي والترقیم في الصفحة.

ویوضح الشكلین التالیین قائمة الاشكال باللغتین العربیة والانجلیزیة:

### **قائمة الأشكال**

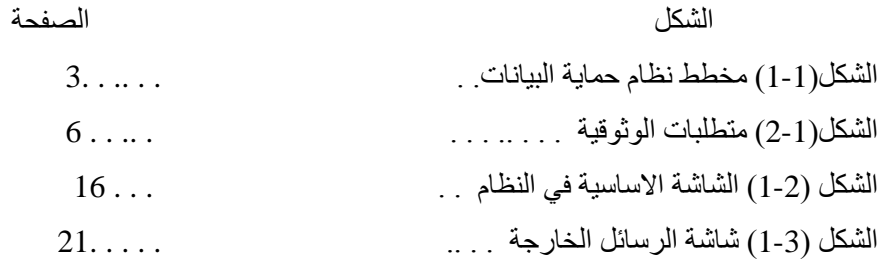

### **List of Figures**

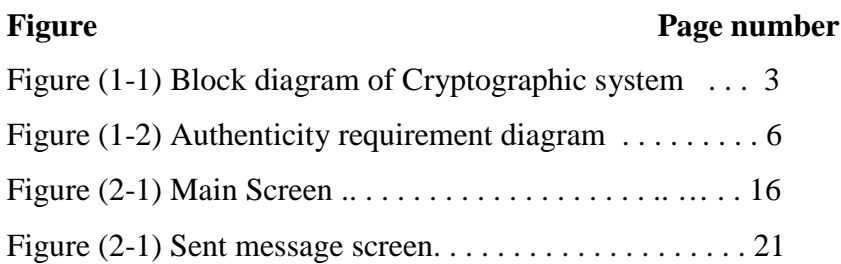

### **(List of Tables) الجداول عناوین قائمة .I**

تحتوي ھذه القائمة على عناوین الجداول وأرقام الصفحات التي تحتویھا • و هي تمثل مرجعاً سريعاً للوصول إلى الجداول في التقرير ِ • يكتب الجدول عادةً بعد الإشارة إليه في التقرير ، • یثبت في أعلى الجدول رقمھ وعنوانھ. • ترقم الجداول بالتسلسل ضمن الفصل الواحد أو ربما بتسلسل واحد لكل التقریر.

● يمكن وضع الجداول بين فقرات التقرير أيضاً أو في صفحات منفصلة لوحدها على أن تراعى قیاسات الحواشي والترقیم في الصفحة.

### **قائمة بالجداول**

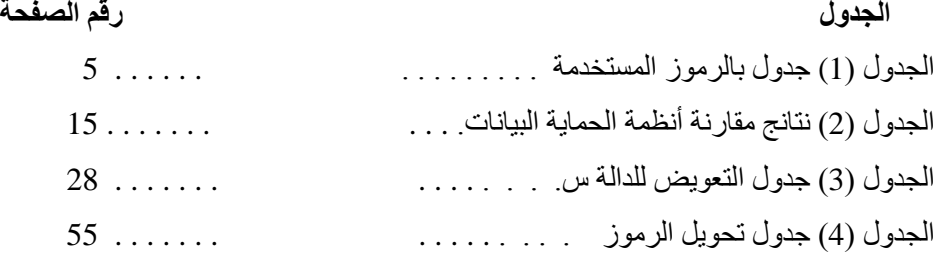

### **List of Tables**

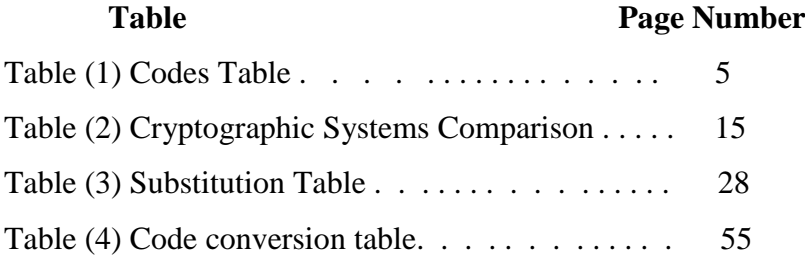

## **( List of Symbols ) المستخدمة الرموز قائمة .J**

- هذه الصفحة اختيارية أيضاً ولكنها مفيدة جداً لزيادة الوضوح في قراءة التقرير عند احتواءه على رموز ومعادلات ریاضیة كثیرة.
	- تزداد الحاجة إلى ھذه القائمة مع زیادة عدد الرموز المستخدمة وتقاربت معانیھا.
	- تشمل هذه القائمة ذكراً للرمز المستخدم مع تعريف قصير أو المعنى الذي يشير له

 **قائمة بالرموز** 

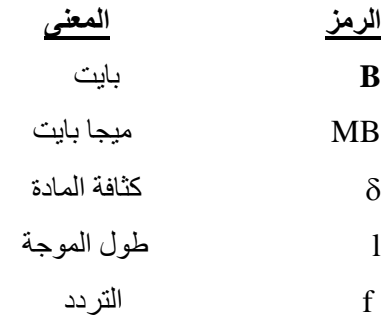

### **List of Symbols**

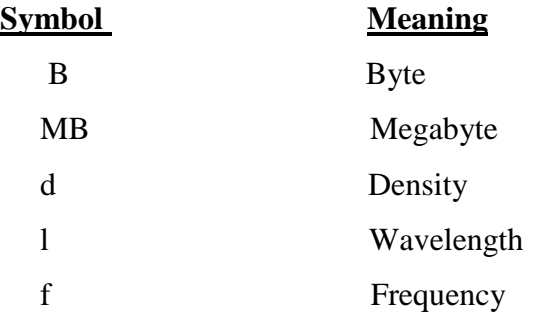

### **كلیة التكنولوجیا والعلوم التطبیقیة تخصص العلوم**

#### **المرشد لمشروع التخرج 1499**

عزیزي الطالب یھدف ھذا الدلیل الى ارشاد الطالب بالمبادىء الاساسیة المتبعة في القیام بالبحث العلمي والاخذ بید الطالب وتدریبھ على حالات وموضوعات في مجال تخصص العلوم من خلال مقرر مشروع التخرج.

- **العناصر الرئیسیة المطلوبة في مشروع التخرج**:
- .1 اختیار موضوع البحث من احد تخصصات العلوم .2 كتابة خطة المشروع والتي یجب ان تكون خارطة طریق یتبعھا الطالب حتى نھایة المشروع .3 جمع المادة العلمیة الخاصة بالموضوع من كافة المصادر المتاحة .4 كتابة المقدمة وصیاغة المحتوى وربط الافكار المختلفة في سیاق واحد .5 وضع النتائج بشكل واضح وتفسیرھا .6 كتابة الخاتمة .7 توثیق المراجع

وحیث ان العلوم ھو تخصص یعتمد على التجریب بشكل رئیسي فلابد للباحث في ھذا المجال ان یمتلك قدرات علمیة ومھارات تجریبة تؤھلھ للقیام بالبحث العلمي والتوصل الى نتائج یمكن الاعتماد علیھا والاستفادة منھا. وفي ھذا السیاق یجب ان ننوه الى انھ یتوجب على الطالب ان یكون ملما بكل ما تعلمھ في ھذا التخصص من حقائق ومفاھیم ومبادىء وقوانین ونظریات لتساعده في البحث والوصول الى نتائج تخاطب العقل والمنطق. ویجب ان یكون قادرا على ربط ما تعلمھ في تخصص العلوم بمواقف جدیده في الحیاة العملیة بحیث تنعكس الطریقة العلمیة على اسلوب حیاتھ في مواجھة المشكلات الیومیة. ویمكن توضیح اھم العناصر السابقة لمساعدة الطالب في الاعداد لمشروع التخرج:

### **i. موضوع البحث وخطتھ**

الخطوة الاولى ھي اختیار الموضوع ، ویجب ان یراعى الحداثة والاھمیة التي یمثلھا الموضوع للمجتمع الذي یعیش فیة الطالب لكي یكون حافزا اضافیا للطالب. لذلك یمكن ان یقوم الطالب بتحضیر عدة موضوعات في مجال اھتمامھ ویقوم بمناقشتھا مع عضو ھیئة التدریس لتحدید المناسب منھا. والافضل ان یكون الموضوع محصورا في جانب محدد یتم التركیز علیھ والابتعاد عن التشعب الذي یفقد البحث قیمتھ العلمیة. وقبل البدء في كتابة خطة البحث یجب القیام بعملیة الاطلاع الواسع على المصادر المختلفة من كتب ومجلات ومواقع على شبكة الانترنت تغطي كل جوانب الموضوع بحیث تصل الى تصور واضح لجوانب الموضوع المختلفة والتي ترغب بدراستھا وتسلیط الضوء علیھا في مشروعك.

ii. **المقدمة** 

وھي التعریف بموضوع البحث، والمقدمة الجیدة ھي القادرة على لفت انتباه القارىء لمشكلة البحث و جذبھ لكي یقرأ ما ورد في البحث. وبشكل عام تتناول المقدمة ایضا الوصف العام لمشكلة البحث من حیث اھمیة البحث ، أھداف البحث، التعریف بمشكلة البحث وفرضیاتھ.

**iii. الدراسات السابقة**

یمكنك استخدام بطاقات الفھرسة لجمع المعلومات والبیانات وتنظیمھا بعد اللجوء الى المكتبات والمواقع الالكترونیة المتخصصة، والمقالات والمجلات التي تخدم الدراسة. ویمكن استخدام محركات البحث العلمیة على شبكة الانترنت للوصول الى الابحاث العلمیة ذات الصلة والاستفادة منھا مع مراعاة قواعد الاقتباس والتوثیق.

iv. ا**لنتانـج:** هي مخرجات البحث وتعطي ملخصـاً لاهم النتائج التي توصل البـها الباحث مع التركيز علـى النتائج الجدیدة ان وجدت.

v. **تحلیل ومناقشة النتائج:**

وھي مناقشة النتائج ومقارنتھا مع اي نتائج لابحاث سابقة ومحاولة تسلیط الضوء على ما یمیز نتائج البحث ومدى اسھامھا في توضیح مفاھیم علمیة معینة لم تكن واضحة من قبل. vi. **الخاتمة:** تكتسب اھمیتھا في المشروع في انھا تركز وبشكل مباشر على اھم النتائج التي توصل الیھا

الباحث. ویجب ان تتضمن خلاصة البحث ونتائجھھ واستنتاجات الباحث بشكل واضح ومركز vii. **التوثیق والمراجع:**

الجانب الھام من اي بحث ھو كتابة المراجع التي استخدمھا الباحث اثناء بحثھ ومن الضروري ان تكون ھذه المراجع حدیثة الاصدار وذات علاقة بموضوع البحث وتغطي كل جوانب البحث. وھناك عدة انظمة لتوثیق المراجع ، ویفضل في كلیة التكنولوجیا والعلوم التطبیقیة اتباع نظام (CSE) Council of Editors Science وھناك طریقتان في ھذا النظام وھما:

**(أ) نظام التوثیق/ التتابعي** ( System Sequence/Citation (حیث ترتب المراجع في نھایة البحث وفق تسلسل ارقامھا داخل المتن.

**مثال**: اذا كان المرجع في المتن یأخذ الرقم [1] فانھ یجب ان یحمل الرقم [1] في قائمة المراجع. وممنوع على اي مرجع اخر اخذ الرقم[1] في البحث نفسھ.

ً **(ب) نظام الاسم/السنھ** (System Year/Name (. ترتیب المراجع في نھایة البحث ابجدیا

**مثال**: في المتن تضع اسم المؤلف وسنة التألیف بین قوسین (2004 ,al et Walter (ویرتب في قائمة المراجع حسب الترتیب الھجائي لاسم المؤلف.(أ، ب، ت..،) أو (,..C ,B ,A (وفي ھذا النظام تصنف المراجع العلمیة من كتب ودوریات، نشرات رسمیة ووثائق واصدارات بحیث توضع المراجع العربیة في صفحة مستقلة تلیھا المراجع الاجنبیة، وترتب المصادر والمراجع في نھایة البحث على النحو الاتي:

• **الكتاب: لمؤلف أو أكثر** :( اسم الشھرة للمؤلف ثم الاسم الاول، اسم المؤلف الثاني ان وجد بنفس طریقة المؤلف الاول، عنوان الكتاب، مكان النشر، دار النشر، سنة النشر، عدد الصفحات)

**مثال**: خلیل وشاح، عیسى شاھین، یوسف محموود، الفیزیاء الحدیثة، عمان- الاردن، جامعة القدس المفتوحة، ،2010 .278

• **المجلات المتخصصة**: :( اسم الشھرة للمؤلف ثم الاسم الاول، اسم المؤلف الثاني ان وجد بنفس طریقة المؤلف الاول، تاریخ النشر بالسنة والشھر والیوم، اسم المجلة، رقم المجلد: ارقام الصفحات)

**مثال**:

El-Kawni Marwan, Garmestani H, January 2018, Palestinian Journal of Technology and Applied Sciences,Vol. 1-No. 1, 27-34.

• **الصحف والمجلات** :( اسم الشھرة للمؤلف ثم الاسم الاول، اسم المؤلف الثاني ان وجد بنفس طریقة المؤلف الاول، تاریخ النشر بالسنة والشھر والیوم، عنوان البحث، اسم الصحیفة، معلومات عن الجزء : رقم الصفحة(رقم العمود ان وجد)

**مثال**:

Condon G., 1996 August 4, D Don't take those pills on an empty spirit, Dallas morning News, Sect5.7

• **وقائع المؤتمرات، أوراق علمیة وملخصات** :( اسم الشھرة للمؤلف ثم الاسم الاول، اسم المؤلف الثاني ان وجد بنفس طریقة المؤلف الاول، سنة النشر، عنوان المؤتمر، تاریخ انعقاد المؤتمر بالسنة والشھر والیوم، مكان انعقاد المؤتمر، مكان النشر: الناشر، عدد الصفحات).

 **مثال:** 

The Seventh International Conference on Hammdan N, El-kawni M, 2009, Composite Science and Technology(ICCST/7), January 20-22, 2009, American University Of Sharjah, UAE, 55-61.

• **الاطروحات الجامعیة وبراءات الاختراع** :( اسم الشھرة للمؤلف ثم الاسم الاول، اسم المؤلف الثاني ان وجد بنفس طریقة المؤلف الاول، عنوان الاطروحة، سنة النشر، مكان المؤسسة المانحة، اسم المؤسسة المانحة، تاریخ الشھادة، عدد الصفحات، معلومات متوفرة).

**مثال**:

El-Kawni M, Electronic properties of low dimensional Semi-conductors, 1992, Ankara-Turkey, Middle East Technical University, 1992, 96.

• **المجلات الالكترونیة ومصادر الانترنت**: ( اسم الشھرة للمؤلف ثم الاسم الاول، اسم المؤلف الثاني ان وجد بنفس طریقة المؤلف الاول، عنوان البحث، اسم المجلة مختصر یلیھ سنة النشر، المجلد(رقم الاصدار): عدد الصفحات، اي معلومات متوفرة اخرى).

**مثال**:

Loker, W. M., " Campesinos" and the crisis of modernization in Latin Americal, Jour of Pol Ecol [serial online] 1996, 3(1). Available: http://www.library.arizona.edu/ej/jpe/jpeweb.html.

• **مصادر الانترنت(الشبكة العنكبوتیة):** ( اسم الشھرة للمؤلف ثم الاسم الاول، اسم المؤلف الثاني ان وجد بنفس طریقة المؤلف الاول، عنوان صفحة الویب(الانترنت)، مكان النشر:الناشر، تاریخ النشر ، [ تاریخ التحدیث/التعدیل، تاریخ التوثیق]. متاح من: (أدخل عنوان صفحة الویب(URL) ).

**مثال**:

Social Entrepreneurs Inc, (2009), Overview of Approaches to Strategic Planning, Article Available at http://www.socialent.com, last visit date 22/02/2009. موقع انترنت:

(2011) The IEEE website.[Online]. Available: [http://www.IEEE.org](http://www.ieee.org/) مواقع انترنت:

M. Shell, (2011), IEEEtran Homepage on CTAN. [Online], Available: http://www.ctan.org/tex-archive/marcos/latex/contrib/supported/IEEEtran/ last visit date 06/02/2011.